*mwp-029*

|         |                          |                     | $mwp-0\overset{\circ}{z}$ |
|---------|--------------------------|---------------------|---------------------------|
|         | margins -                | $\sqrt{2}$          |                           |
| margins | $\operatorname{what-if}$ |                     |                           |
|         |                          |                     |                           |
| $\circ$ |                          |                     |                           |
| $\circ$ |                          |                     |                           |
|         |                          |                     |                           |
|         |                          |                     |                           |
|         |                          |                     |                           |
|         | 1.<br>2.                 | Example $1$         |                           |
|         |                          | Example $2$         |                           |
|         |                          | $\quad$ Example $3$ |                           |
|         |                          | Example $4\,$       |                           |
|         |                          | Example $5\,$       |                           |
|         |                          | Example $6\,$       |                           |
|         |                          | $\quad$ Example $7$ |                           |
|         |                          | Example $8\,$       |                           |
|         |                          | $\quad$ Example $9$ |                           |
|         |                          | Example $10\,$      |                           |
|         |                          | Example $11\,$      |                           |
|         |                          | Example $12\,$      |                           |
|         |                          | Example $13\,$      |                           |
|         |                          | Example $14\,$      |                           |
|         |                          | Example $15\,$      |                           |
|         | 3.                       |                     |                           |
|         | $3.1 \mathrm{ dydx}()$   |                     |                           |
|         | $3.2 \text{ at}()$       |                     |                           |
|         | $\!3.3$                  |                     |                           |
|         | $\!3.4$                  |                     |                           |
|         |                          | Example $16\,$      |                           |
|         |                          | Example $17\,$      |                           |
|         |                          | Example $18\,$      |                           |
|         |                          |                     |                           |

*<sup>ⓒ</sup>* Copyright Math *<i>ⓒ* Copyright StataCorp LP (used with permission)

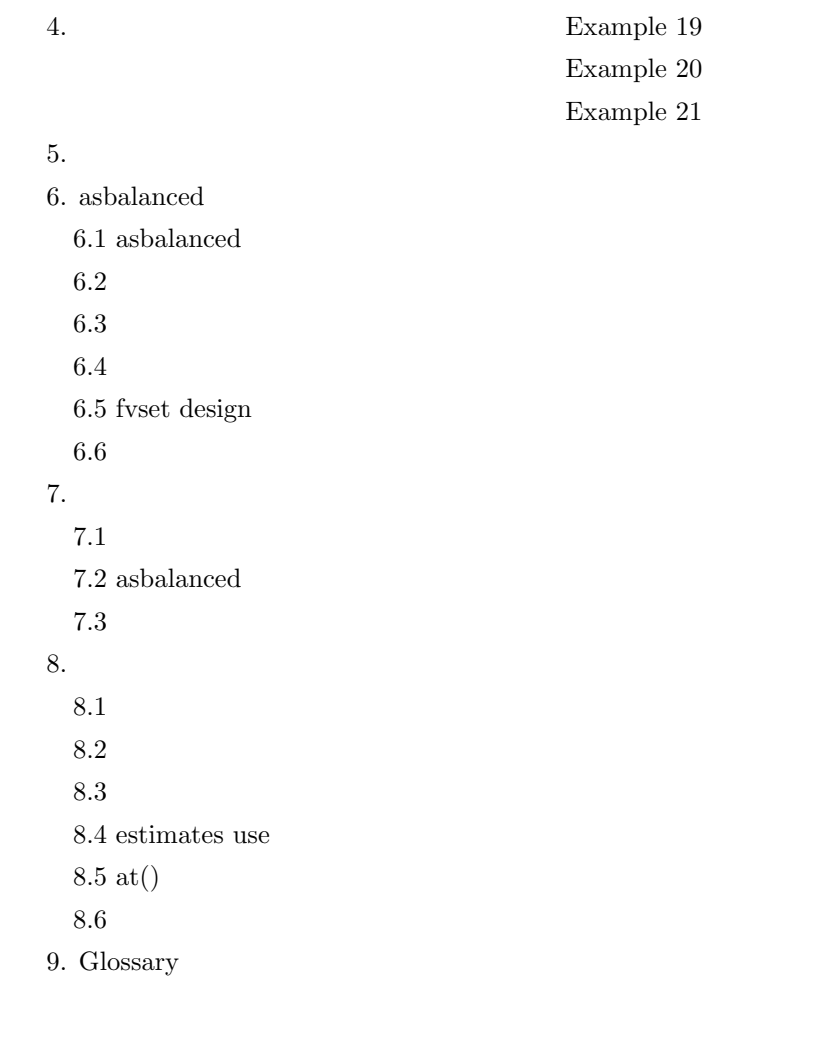

1.  $\blacksquare$ 

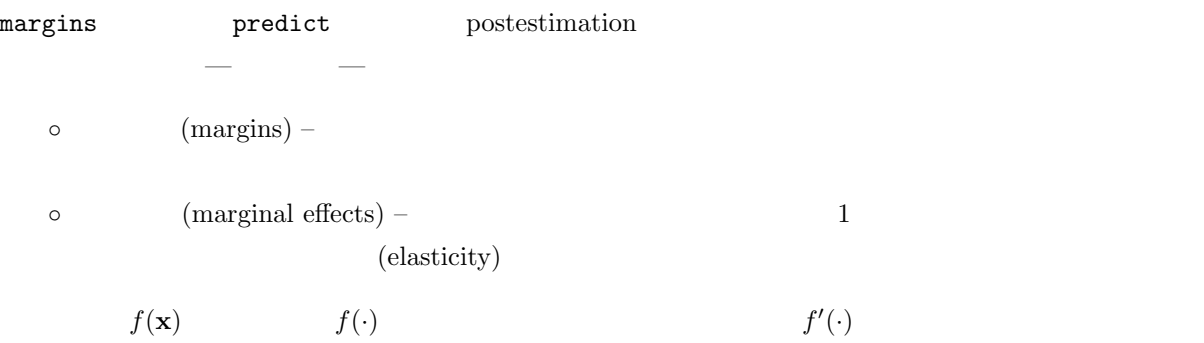

2.

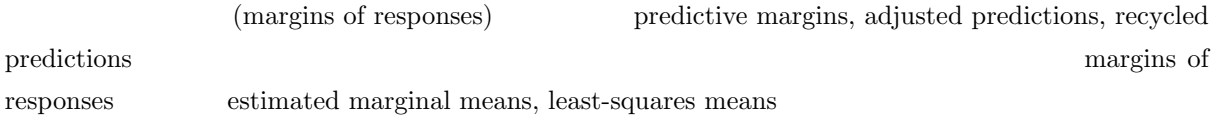

 $(marginal mean)$  —

. regress y age bp i.sex sex#c.age sex#c.bp margins i.sex sex#c.age sex#c.bp  $\mathop{\mathrm{predict}}$  $\mathbf{S}$ vy energy extension  $\mathbf{S}$  $vce(unconditional)$ predictive margins

Example margex.dta

. use http://www.stata-press.com/data/r17/margex.dta $^{\ast1}$ 

(Artificial data for margins)

. describe  $^{\ast 2}$ 

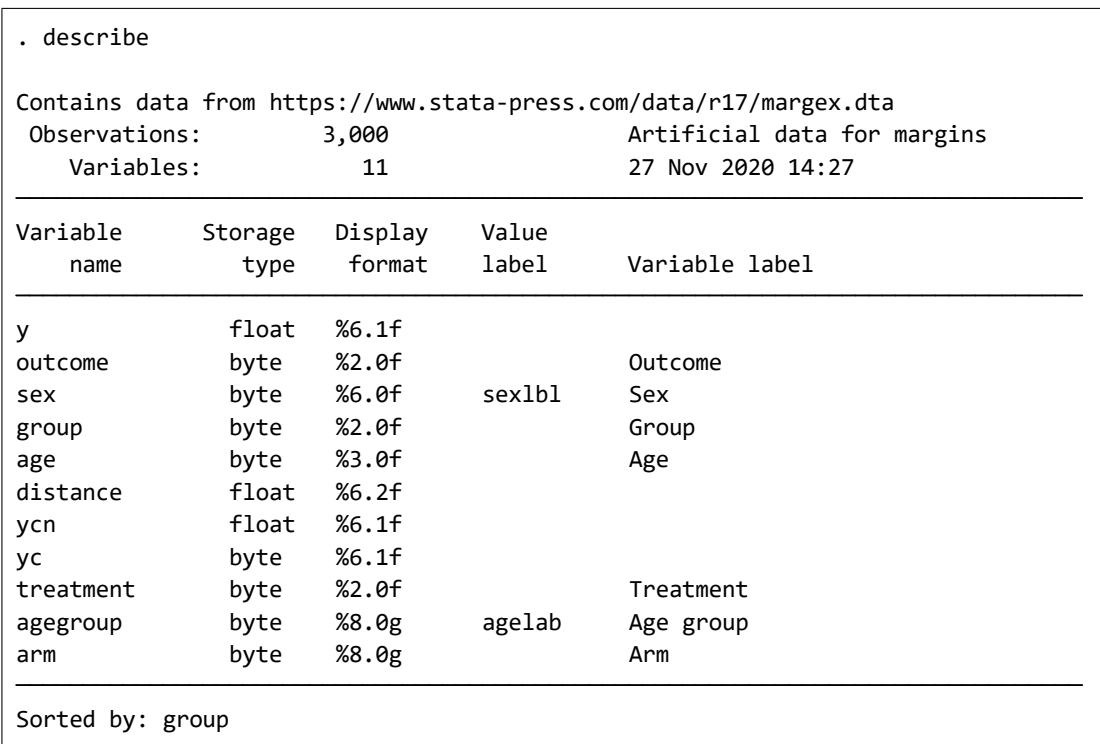

3,000

\*1 メニュー操作:File *◃* Example Datasets *◃* Stata 17 manual datasets と操作、Base Reference Manual [R] margins の項よ

\*2 メニュー操作: Data *◃* Describe data *◃* Describe data in memory or in a file

<span id="page-4-0"></span> $\triangleright$  Example 1:

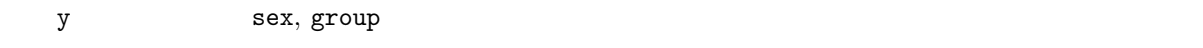

 $\verb+size+ x = 1.3cm \newline x = 2.3cm \newline x = 3.3cm \newline x = 5.3cm \newline x = 5.3cm \$ 

. regress y i.sex i.group  $^{\ast 3}$ 

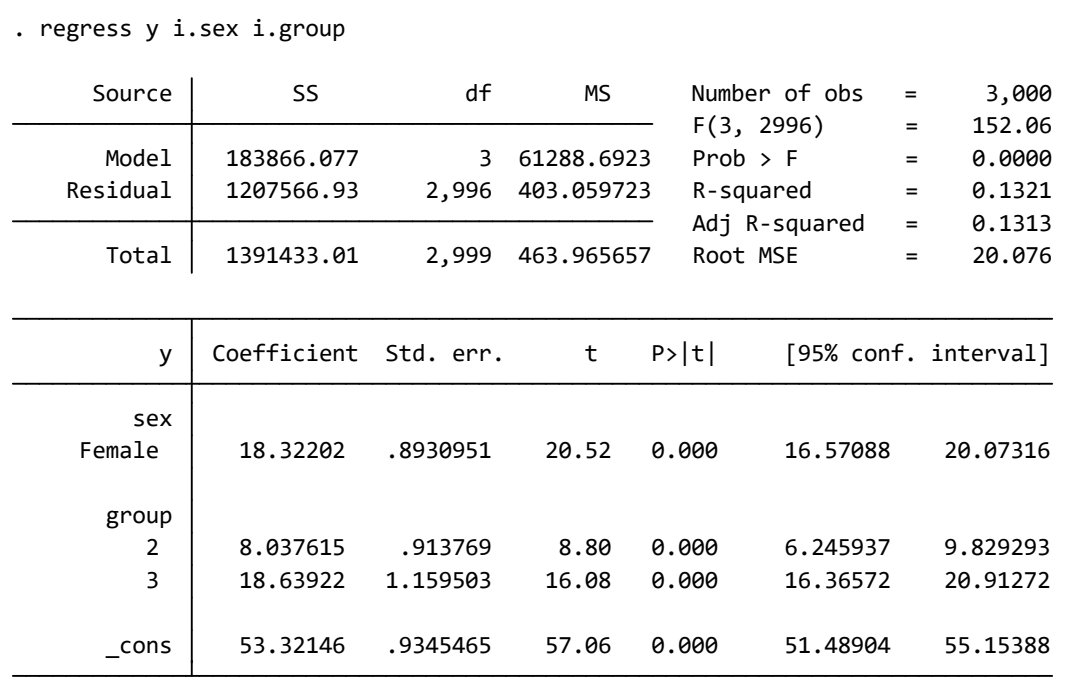

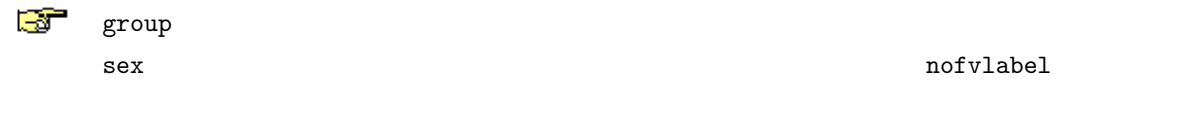

<sup>\*3</sup> Statistics *⊳* Linear models and related *⊳* Linear regression

この状態で sex についてのマージンを計算してみます。

*•* Statistics *◃* Postestimation *◃* Marginal effects, estimated means, interactions, . . .

**▷ Custom and high-dimensional analyses ▷ Launch** 

• Main : Factor terms to compute margins for: sex

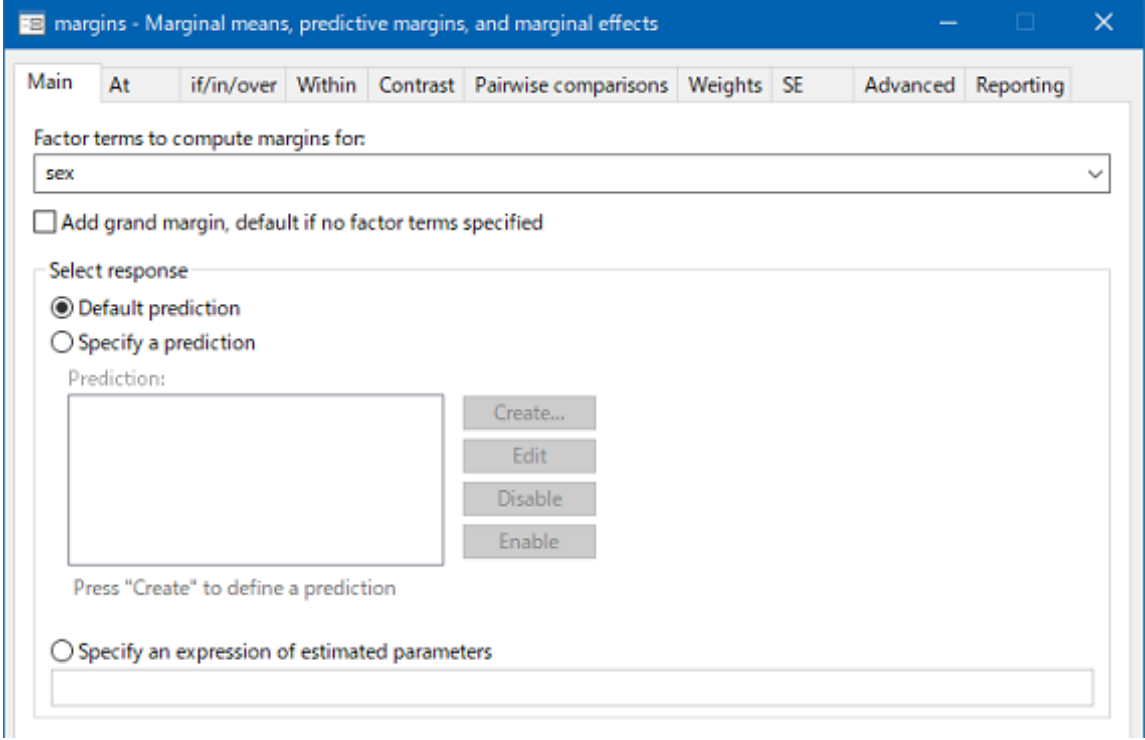

1 margins - Main

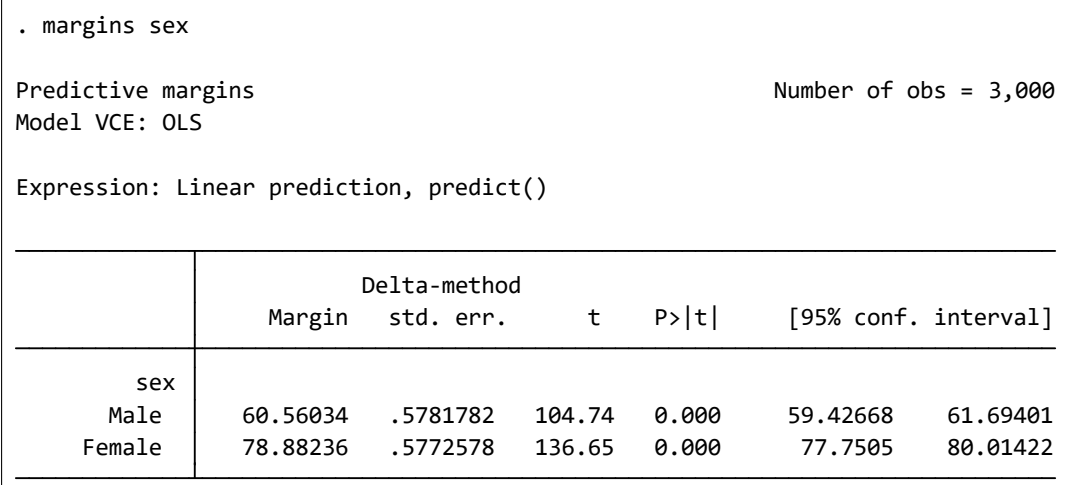

```
(\texttt{sex}=0) 1,498 (\texttt{sex}=1) 1,50260.56 2, 000
y 78.88
y 31, 498 60.56
the 1, 502 78.88
60.56 78.88 \simregress ^{*4}\hat{y} = b[1.\texttt{sex}] \cdot 1.\texttt{sex} + b[2.\texttt{group}] \cdot 2.\texttt{group} + b[3.\texttt{group}] \cdot 3.\texttt{group} + b[\texttt{cons}](\texttt{sex} = 0) y0
 . generate y0 = _b[1.sex]*0 + _b[2.group]*2.group + _b[3.group]*3.group + _b[_cons]<sup>*5</sup>
         (\texttt{sex} = 1) y1
 . generate y1 = b[1.\text{sex}] * 1 + b[2.\text{group}]*2.\text{group} + b[3.\text{group}]*3.\text{group} + b[.\text{cons}]y0 \t y1
```
. summarize y0 y1 \*6

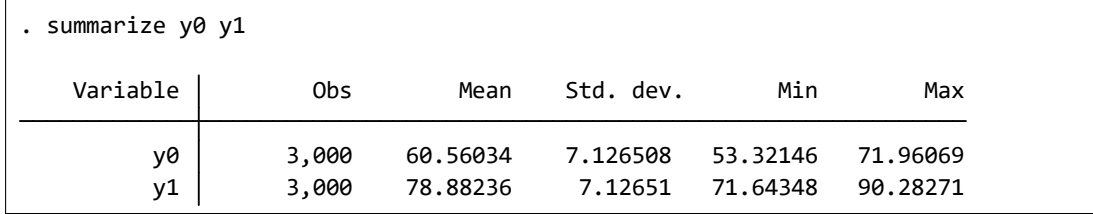

margins  $\lhd$ 

 $\triangleright$  Example 2:

 $\triangleright$  Example 3: atmeans

 $\triangleright$  Example 4:

<sup>\*4</sup> regress female 1.sex<br>\*5 pata b Create or change data b Create new variable

<sup>\*&</sup>lt;sup>5</sup> *Data ⊳* Create or change data *⊳* Create new variable<br>\*6 **Statistics** *⊳* **Summaries** tables and tests *⊵* Summary Statistics *⊳* Summaries, tables and tests *⊳* Summary and descriptive statistics *⊳* Summary statistics

<span id="page-7-0"></span> $\triangleright$  Example 5:

 $\triangleright$  Example 6:

 $\triangleright$  Example 7:

 $\triangleright$  Example 8:

 $\triangleright$  Example 9:

 $\triangleright$  Example 10:

 $\triangleright$  Example 11: predict()

 $\triangleright$  Example 12:

 $\triangleright$  Example 13:

 $\triangleright$  Example 14:

 $\triangleright$  Example 15:

 $\blacksquare$ 

<span id="page-8-0"></span>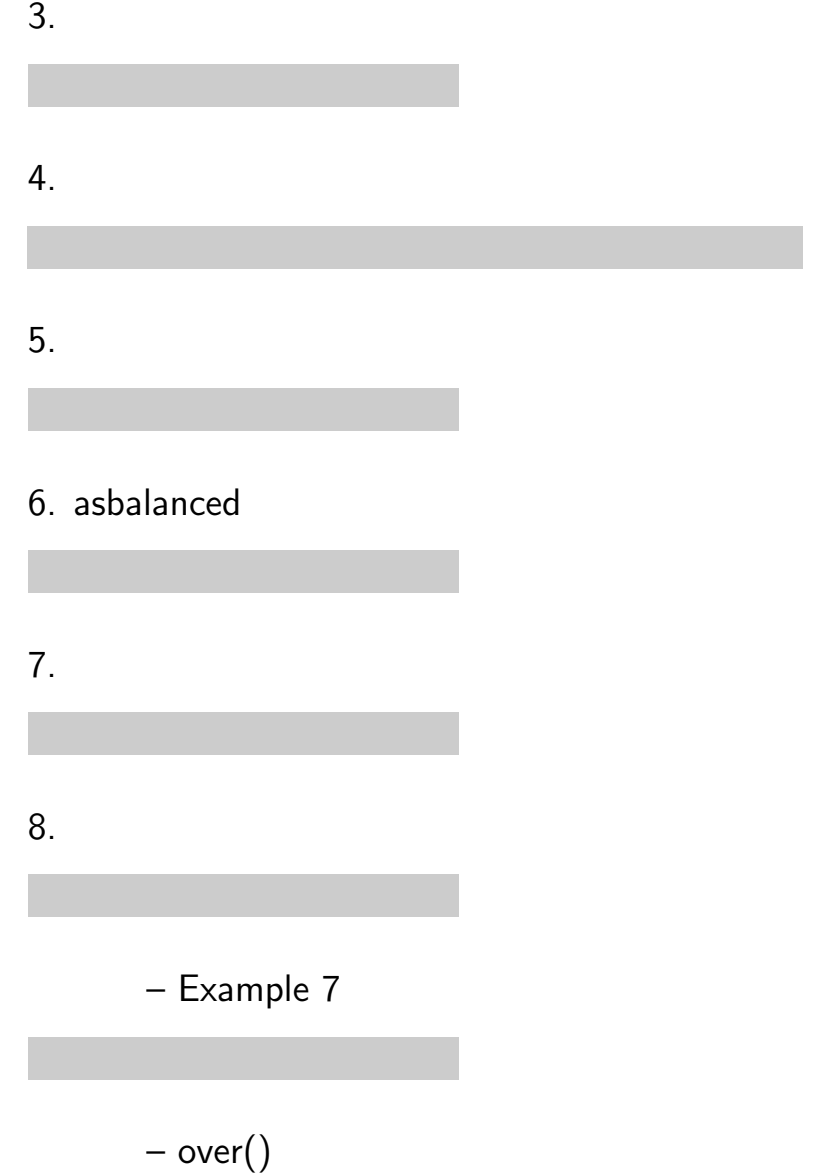